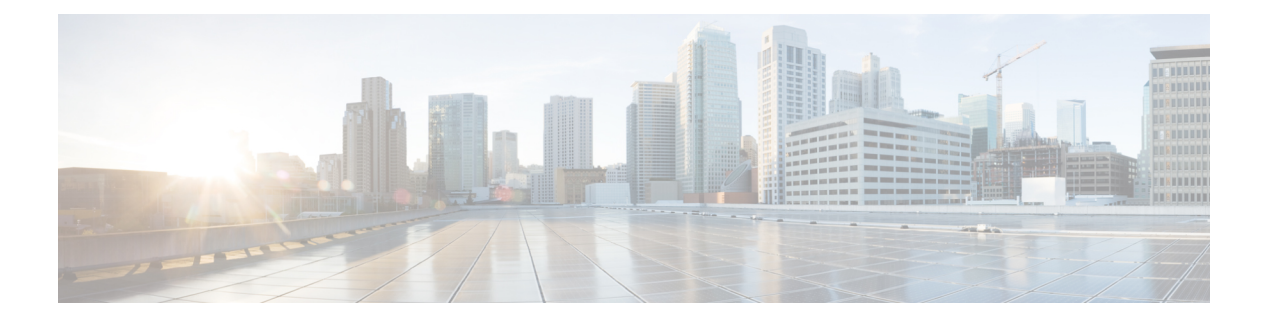

# **CAPIF Events API**

- [OpenAPI,](#page-0-0) on page 1
- [Info,](#page-0-1) on page 1
- [Servers,](#page-0-2) on page 1
- [Paths,](#page-1-0) on page 2
- [Components,](#page-3-0) on page 4
- [External](#page-5-0) Docs, on page 6

# <span id="page-0-1"></span><span id="page-0-0"></span>**OpenAPI**

OpenAPI Version: 3.0.0

# **Info**

**Title**: CAPIF\_Events\_API

**Description**: This API enables the Subscriber to communicate with the CAPIF core function to subscribe to and unsubscribe from CAPIF events, and receive subsequent notifications of CAPIF events. **Version**: "1.0.0"

## <span id="page-0-2"></span>**Servers**

**URL**: '{apiRoot}/capif-events/v1' **Variables**: **API Root**: **Default**: https://example.com **Description**: apiRoot as defined in subclause 7.5 of 3GPP TS 29.222

### <span id="page-1-0"></span>**Paths**

#### **/{subscriberId}/subscriptions**

```
Method: Post
 Description: Creates a new individual CAPIF Event Subscription.
 Parameters:
   - Name: subscriberId
     In: path
     Description: Identifier of the Subscriber
     Required/Optional: true
     Schema:
       Type: string
 Request Body:
   Required/Optional: true
   Content:
     Application/JSON:
       Schema:
         Reference: '#/components/schemas/EventSubscription'
 Callbacks:
   notificationDestination:
      '{request.body#/notificationDestination}':
       Method: Post
         Request Body: # contents of the callback message
           Required/Optional: true
           Content:
             Application/JSON:
               Schema:
                Reference: '#/components/schemas/EventNotification'
         Responses:
           '204':
             Description: No Content (successful notification)
           '400':
             Reference: 'TS29122_CommonData.yaml#/components/responses/400'
           '401':
             Reference: 'TS29122_CommonData.yaml#/components/responses/401'
           '403':
             Reference: 'TS29122_CommonData.yaml#/components/responses/403'
           '404':
             Reference: 'TS29122_CommonData.yaml#/components/responses/404'
           '411':
             Reference: 'TS29122_CommonData.yaml#/components/responses/411'
           '413':
             Reference: 'TS29122_CommonData.yaml#/components/responses/413'
           '415':
             Reference: 'TS29122_CommonData.yaml#/components/responses/415'
```
**'429'**: **Reference**: 'TS29122\_CommonData.yaml#/components/responses/429' **'500'**: **Reference**: 'TS29122\_CommonData.yaml#/components/responses/500' **'503'**: **Reference**: 'TS29122\_CommonData.yaml#/components/responses/503' **Default**: **Reference**: 'TS29122\_CommonData.yaml#/components/responses/default' **Responses**: **'201'**: **Description**: Created (Successful creation of subscription) **Content**: **Application/JSON**: **Schema**: **Reference**: '#/components/schemas/EventSubscription' **Headers**: **Location**: **description: 'Contains the URI of the newly created resource, according to the structure**: {apiRoot}/capif-events/v1/{subscriberId}/subscriptions/{subscriptionId}' **Required/Optional**: true **Schema**: **Type**: string **'400'**: **Reference**: 'TS29122\_CommonData.yaml#/components/responses/400' **'401'**: **Reference**: 'TS29122\_CommonData.yaml#/components/responses/401' **'403'**: **Reference**: 'TS29122\_CommonData.yaml#/components/responses/403' **'404'**: **Reference**: 'TS29122\_CommonData.yaml#/components/responses/404' **'411'**: **Reference**: 'TS29122\_CommonData.yaml#/components/responses/411' **'413'**: **Reference**: 'TS29122\_CommonData.yaml#/components/responses/413' **'415'**: **Reference**: 'TS29122\_CommonData.yaml#/components/responses/415' **'429'**: **Reference**: 'TS29122\_CommonData.yaml#/components/responses/429' **'500'**: **Reference**: 'TS29122\_CommonData.yaml#/components/responses/500' **'503'**: **Reference**: 'TS29122\_CommonData.yaml#/components/responses/503' **Default**: **Reference**: 'TS29122\_CommonData.yaml#/components/responses/default'

#### **/{subscriberId}/subscriptions/{subscriptionId}**

**delete**:

```
Description: Deletes an individual CAPIF Event Subscription.
  Parameters:
    - Name: subscriberId
      In: path
      Description: Identifier of the Subscriber
      Required/Optional: true
      Schema:
        Type: string
    - Name: subscriptionId
      In: path
      Description: Identifier of an individual Events Subscription
      Required/Optional: true
      Schema:
        Type: string
  Responses:
    '204':
     Description: The individual CAPIF Events Subscription matching the subscriptionId
is deleted.
    '400':
      Reference: 'TS29122_CommonData.yaml#/components/responses/400'
    '401':
      Reference: 'TS29122_CommonData.yaml#/components/responses/401'
    '403':
      Reference: 'TS29122_CommonData.yaml#/components/responses/403'
    '404':
      Reference: 'TS29122_CommonData.yaml#/components/responses/404'
    '429':
      Reference: 'TS29122_CommonData.yaml#/components/responses/429'
    '500':
      Reference: 'TS29122_CommonData.yaml#/components/responses/500'
    '503':
      Reference: 'TS29122_CommonData.yaml#/components/responses/503'
    Default:
      Reference: 'TS29122_CommonData.yaml#/components/responses/default'
```
#### <span id="page-3-0"></span>**Components**

```
schemas:
 EventSubscription:
   Type: object
   Properties:
     events:
       Type: array
       Items:
        Reference: '#/components/schemas/CAPIFEvent'
       minItems: 1
       Description: Subscribed events
```
**notificationDestination**: **Reference**: 'TS29122\_CommonData.yaml#/components/schemas/Uri' **requestTestNotification**: **Type**: boolean **Description**: Set to true by Subscriber to request the CAPIF core function to send a test notification as defined in in subclause 7.6. Set to false or omitted otherwise. **websockNotifConfig**: **Reference**: 'TS29122\_CommonData.yaml#/components/schemas/WebsockNotifConfig' **supportedFeatures**: **Reference**: 'TS29571\_CommonData.yaml#/components/schemas/SupportedFeatures' **Required**: - events - notificationDestination **EventNotification**: **Type**: object **Properties**: **subscriptionId**: **Type**: string **Description**: Identifier of the subscription resource to which the notification is related – CAPIF resource identifier **events**: **Reference**: '#/components/schemas/CAPIFEvent' **Required**: - subscriptionId - events **CAPIFEvent**: **anyOf**: - type: string **enum**: - SERVICE API AVAILABLE - SERVICE API UNAVAILABLE - SERVICE\_API\_UPDATE - API INVOKER ONBOARDED - API INVOKER OFFBOARDED - SERVICE API<sup>I</sup>NVOCATION SUCCESS - SERVICE\_API\_INVOCATION\_FAILURE - ACCESS CONTROL POLICY UPDATE - ACCESS CONTROL POLICY UNAVAILABLE - API\_INVOKER\_AUTHORIZATION\_REVOKED - type: string **Description**: This string provides forward-compatibility with future extensions to the enumeration but is not used to encode content defined in the present version of this API. **Description**: Possible values are - SERVICE API AVAILABLE: Events related to the availability of service APIs after the service APIs are published. - SERVICE API UNAVAILABLE: Events related to the unavailability of service APIs after the service APIs are unpublished. - SERVICE API UPDATE: Events related to change in service API information. - API INVOKER ONBOARDED: Events related to API invoker onboarded to CAPIF. - API INVOKER OFFBOARDED: Events related to API invoker offboarded from CAPIF.

- SERVICE\_API\_INVOCATION\_SUCCESS: Events related to the successful invocation of service APIs.

- SERVICE API INVOCATION FAILURE: Events related to the failed invocation of service APIs.

- ACCESS CONTROL POLICY UPDATE: Events related to the update for the access control

policy related to the service APIs. - ACCESS CONTROL POLICY UNAVAILABLE: Events related to the unavailability of the access control policy related to the service APIs. - API INVOKER AUTHORIZATION REVOKED: Events related to the revocation of the authorization of API invokers to access the service APIs.

## <span id="page-5-0"></span>**External Docs**

**Description**: 3GPP TS 29.222 V15.2.0 Common API Framework for 3GPP Northbound APIs **URL**: http://www.3gpp.org/ftp/Specs/archive/29\_series/29.222/